### RecorDIM TG 15:

# Survey of architecture and cultural heritage by Photo-tacheometry

## **Recording and Visualization of Architectural Sites**

### **Hardware**

- Good digital camera.
- Total station (not necessarily motorized).
- Notebook.
   (in near future totalstations with build-in cameras will be available as standard:
   IATS = Image Assisted Total Station;
   this will again enlarge the field of phototacheometry.

### **Software**

- a) TopVRML (Topographic VRML)
- b) TOTAL (Tacheometric objectoriented parTly automatic Lasersurvey (for motorized totalstations))

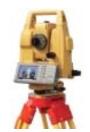

**IATS** 

## How phototacheometry works

- Tacheometric orientation of images taken on site
- Tacheometric modelling of (regular) object surfaces ∫

Coordinates from intersection between image-ray and defined shape

→ Object geometry and photorealistic model very fast, on site controlled concerning correctness and completeness.

## 1. State of photo-tacheometry

### 1.1. Different Methods

- a) Technique with traditional reflectorless measuring total station: points defining a regular surface, intersection with directions given from images.
- b) Work with motorized total station has additional advantages: automatic control. nobody directing the total station, no direct aiming: fast flowing. measuring geometry using tools of "intelligent tacheometry" (i.e. recording corners, profiles).
- c) Image texture as an add-on to 3D models:
  - On-line.
  - Off-line.

### 1.2 Software:

Program of Valencia: TopVRML (Topographic VRML).

Program of Bochum: TOTAL (Tacheometric objectoriented parTly automatic Lasersurvey).

# 1.3 Practical experiences:

- Visualization at Polytechnic University of Valencia

From wireframe models to photomodels:

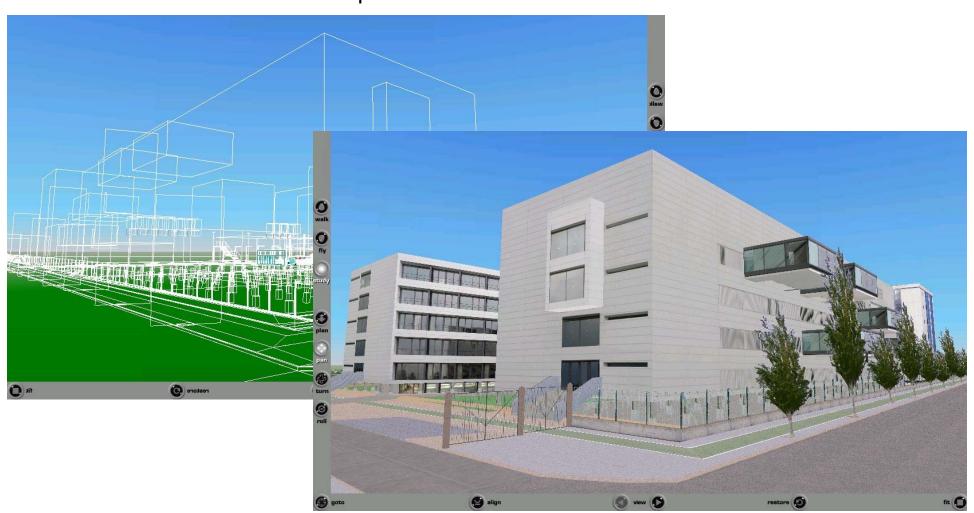

# 1.3 Practical experiences:

- Visualization at Polytechnic University of Valencia

# Indoor photomodels:

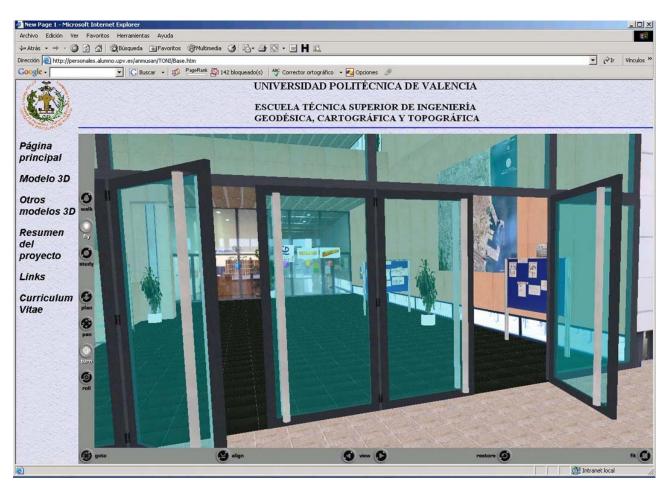

Example for **automation** of different tasks **in the program PHOTON** at Bochum (see 1.1. b.); All functions are exclusively steered by click into the oriented image

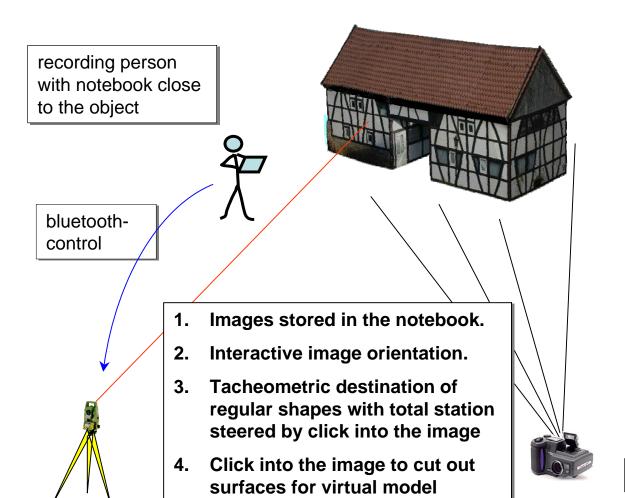

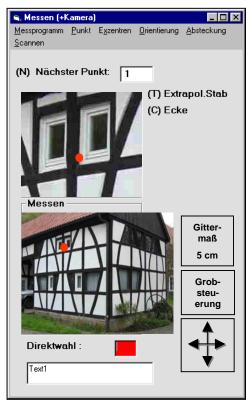

control of the total station

# 2. Recent developments

- 2.1 Technique: Program PHOTON (PHOtogrammetric-Tacheometric-ONsite -recording) using:
  - a) conventional total station.
  - b) motorized total station.
  - c) IATS = Image Assisted Total Station.

Visualization with AutoCAD and VRML.

- 2.2 Practical experiments concerning recording on site, investigations to separate recording and domestic works
- 2.3. Integration of object-recognition towards automation

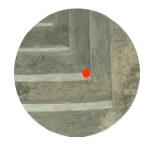

i.e. automated aiming by extraction of characteristics

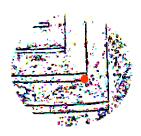

## 3. Planned praxis-events

## 3.1 Joint surveys

Seeking for interested museums/art galleries. Exchange of experience Bochum-Valencia in a joint project.

### 3.2 Seminar for external users

phototacheometry as a new method between laserscanning and traditional methods spring 2007

## 4. Extract: Photo-tacheometry-manual on the RecorDIM- website

## 5. Seeking help